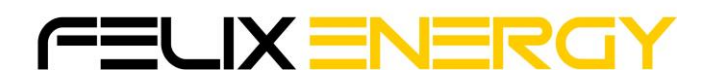

## Receptor **JS** de 2 Canais

**Frequência:** 433,92 MHz

**Fonte de alimentação:** 12-24 V AC/DC

**Capacidade de memória:** 200 códigos

## **Instruções de Instalação:**

-Remova os 2 parafusos na parte traseira do receptor e levante a tampa

-Conecte os dois fios da fonte de alimentação, um a 12-24 V e o outro CA / CC.

-Quando é colocado energia, o LED acende por 1 segundo e o receptor está pronto para Programar

## **Programar:**

**Programar Canal 1:** Pressione P1 por pelo menos 1 segundo, o LED acenderá por 1 segundo,em seguida pressione qualquer botão no comando, se o código for recebido com sucesso, O LED piscará ,em seguida, solte o botão do comando o LED ficará DESLIGADO.

Se o receptor não conseguir receber o sinal do Comando o LED acenderá por 10 segundos e apagará indicando falha de recepção.

**Programar Canal 2: Pressione P1 2 Vezes seguidas, em seguida pressione P2** o LED acenderá por 1 segundo,em seguida pressione qualquer botão no comando, se o código for recebido com sucesso, O LED piscará ,em seguida, solte o botão do comando o LED ficará DESLIGADO.

Se o receptor não conseguir receber o sinal do Comando o LED acenderá por 10 segundos e apagará indicando falha de recepção.

## **Eliminar/Excluir comandos:**

Excluir todos os comandos: Pressione P2 por 8 segundos ou até que o LED acender, solte o botão e o LED apagará, e todos os códigos serão excluídos.

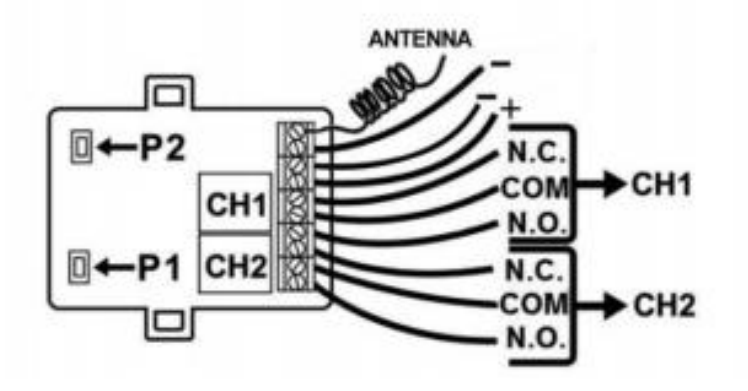